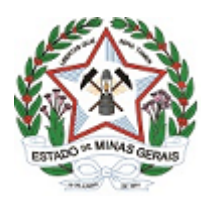

**GOVERNO DO ESTADO DE MINAS GERAIS Instituto Estadual de Florestas URFBio Nordeste - Núcleo de Regularização e Controle Ambiental**

Ofício IEF/URFBIO NORDESTE - NUREG nº. 40/2020

Teófilo Otoni, 29 de junho de 2020.

Destinatário: VALDIVINO FERREIRA DA SILVA

Assunto: **Noficação**

*Referência*: [Caso responda este Ofício, indicar expressamente o Processo nº 2100.01.0006365/2020-44].

**Referência:** Processo de Intervenção Ambiental Nº 03000000123/20

O Instituto Estadual de Florestas através da URFBio Nordeste no uso de suas atribuições legais, considerando o teor do Parecer Ùnico (Anexo III, constante nos autos do processo, comunica o **INDEFERIMENTO do pedido de Intervenção em APP com supressão de vegetação nativa** relativo ao processo de intervenção ambiental N° 03000000123/20, do(a) requerente VALDIVINO FERREIRA DA SILVA localizado no município de Malacacheta - MG.

Informo que quanto a esta decisão, caso queira, poderá o requerente apresentar recurso no prazo de 30 dias (trinta dias), contados a partir desta notificação, o qual deverá ser protocolado nesta URFBio.

Cordialmente,

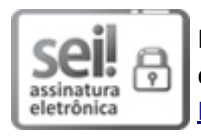

Documento assinado eletronicamente por **Carlos Gonçalves Miranda Júnior**, **Servidor (a) Público (a)**, em 29/06/2020, às 10:18, conforme horário oficial de Brasília, com fundamento no art. 6º, § 1º, do [Decreto](https://www.almg.gov.br/consulte/legislacao/completa/completa.html?tipo=DEC&num=47222&comp=&ano=2017) nº 47.222, de 26 de julho de 2017.

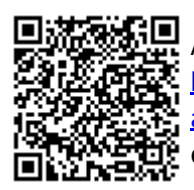

A autenticidade deste documento pode ser conferida no site http://sei.mg.gov.br/sei/controlador\_externo.php? [acao=documento\\_conferir&id\\_orgao\\_acesso\\_externo=0,](http://sei.mg.gov.br/sei/controlador_externo.php?acao=documento_conferir&id_orgao_acesso_externo=0) informando o código verificador **16042750** e o código CRC **AB2245BC**.

**Referência:** Processo nº 2100.01.0008996/2020-11 SEI nº 16042750 Rua Otto Laure, 213 - Bairro Marajoara - Teófilo Otoni - CEP 39803-084